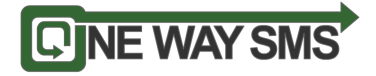

HTTP API

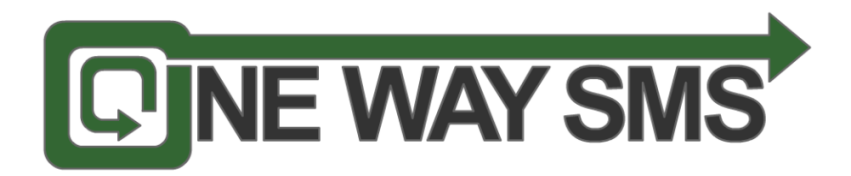

# **HTTP Application Programming Interface (API)**

**Version : 1.3** 

**Date : 1 January 2014** 

©Web 123 Sdn Bhd, 2013 - Confidential and Proprietary

This document is copyrighted. No part of this document may in any form or by any means be reproduced, stored in a retrieval system or transmitted without prior written permission from Web 123 Sdn Bhd

**Confidential and Proprietary 1 and 2001** 

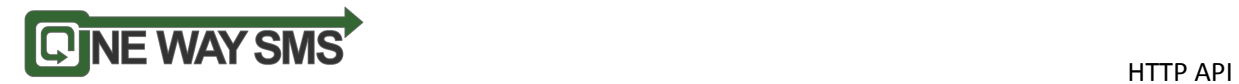

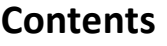

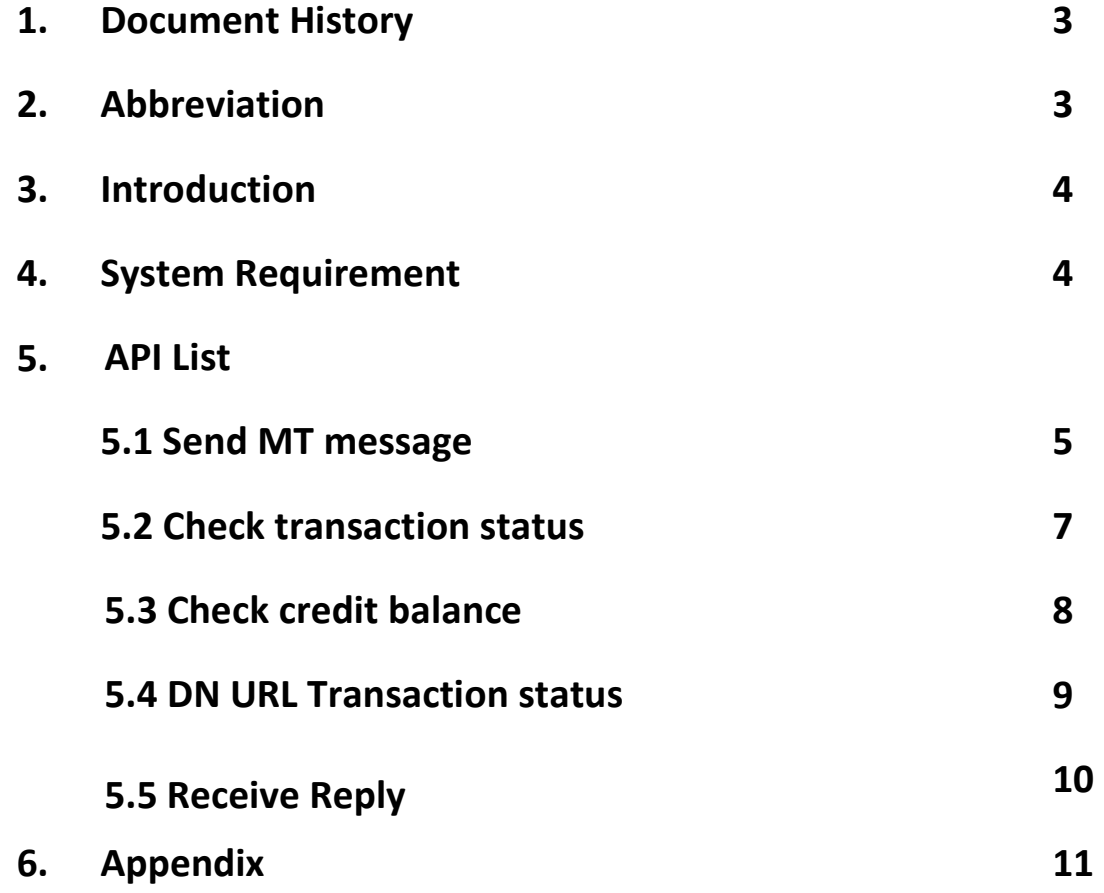

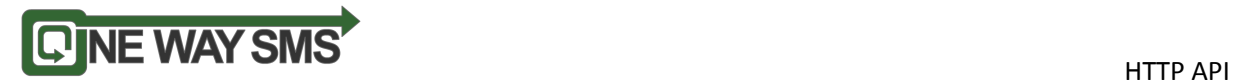

# **1.0 Document History**

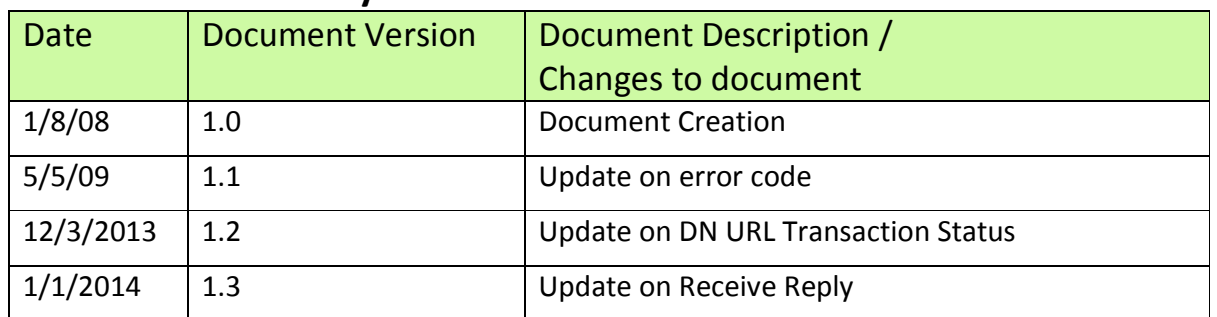

# **2.0 Abbreviation**

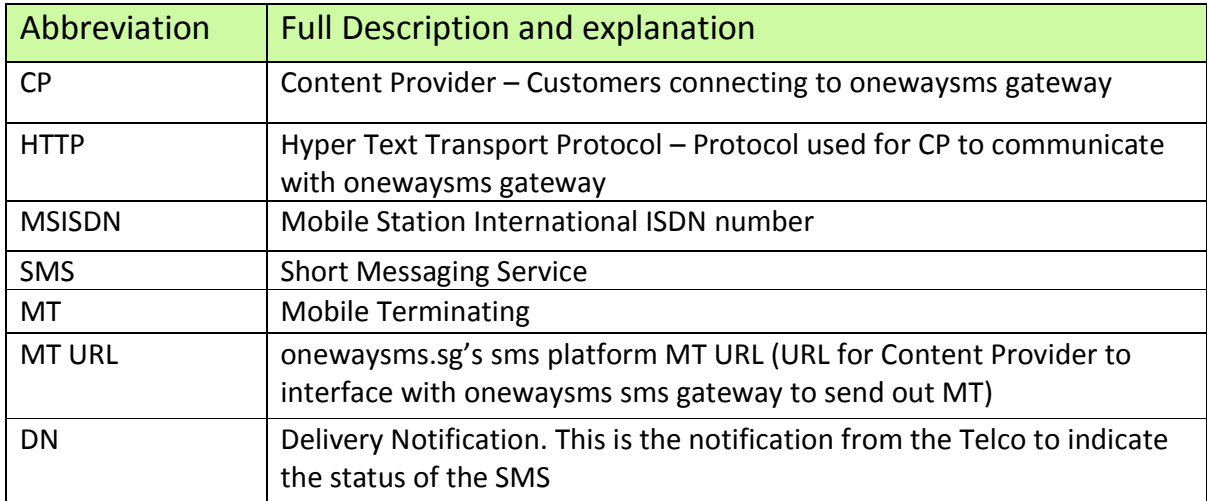

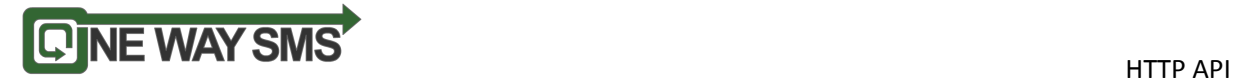

## **3.0 Introduction**

This document is intended to be used by developers, technical architect, designer who wish to develop applications or connect their platforms to interface with onewaysms's sms gateway through HTTP connectivity.

# **4.0 System Requirement**

- 1. Content Provider may use any web based programming language that supports HTTP protocol
- 2. Onewaysms gateway will be listening on port 10002 or port 80

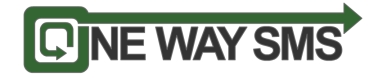

## **5.0 API List**

onewaysms gateway expose 4 API for CP to utilize

- 1. Send MT message
- 2. Check transaction status
- 3. Check credit balance
- 4. DN URL Transaction status
- 5. Receive Reply

### **Guide to integrate with onewaysms gateway**

#### **5.1 Send MT message**

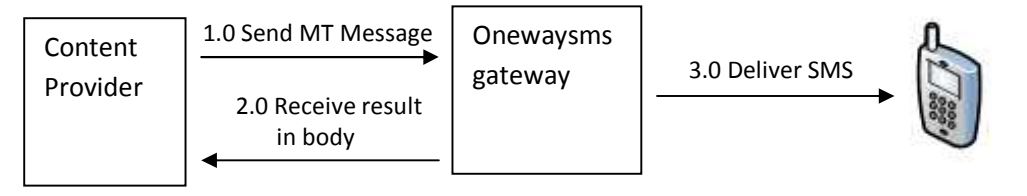

Diagram 1: Send MT Message

To send MT, CP would need to call MT URL with the appended parameter. (MT URL can be obtain from API section in your account)

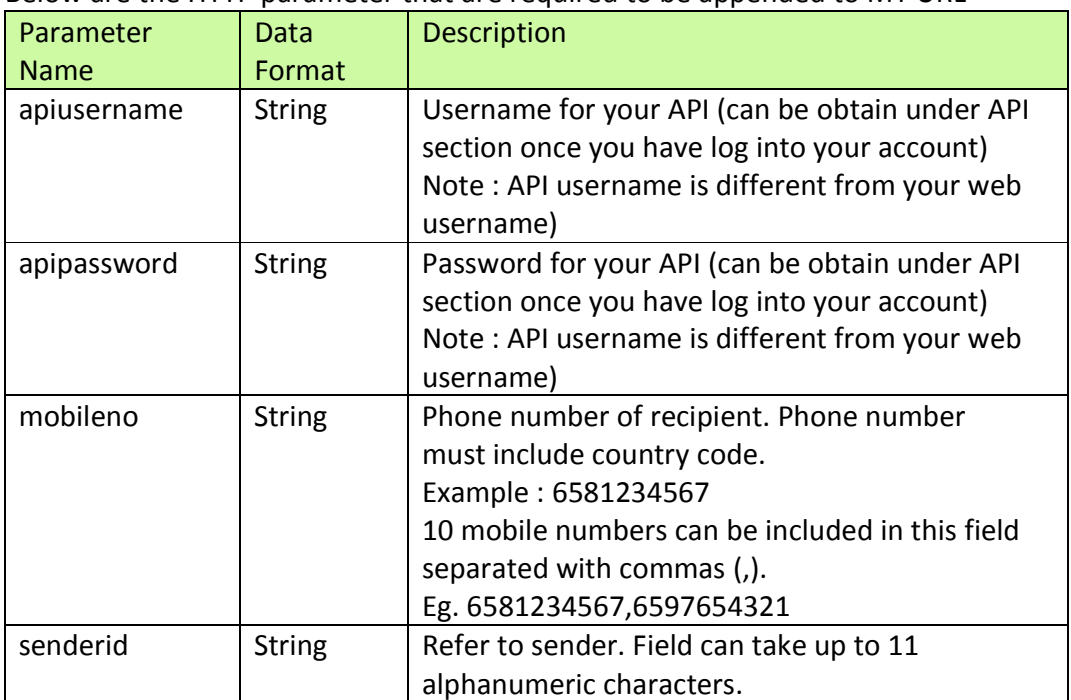

Below are the HTTP parameter that are required to be appended to MT URL

Confidential and Proprietary 5

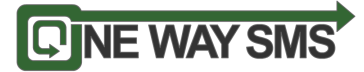

HTTP API

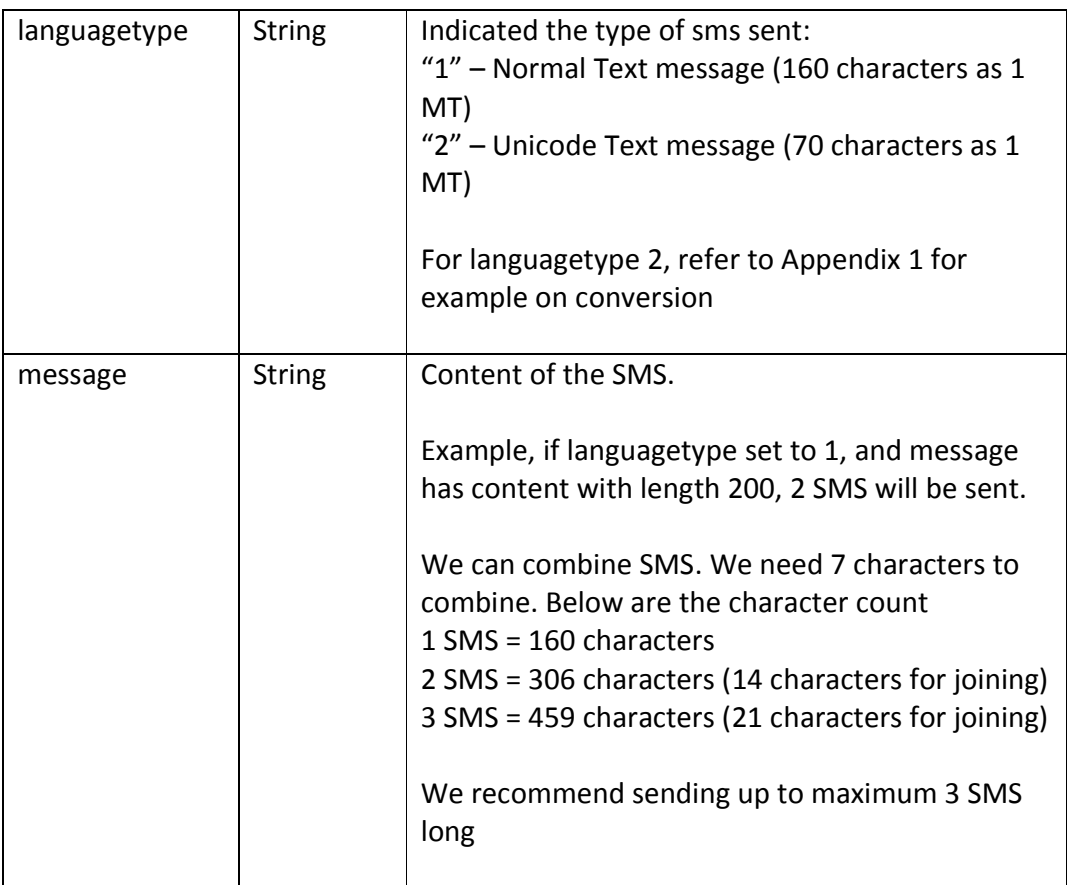

Once onewaysms gateway receives a MT request, it will return a HTTP 200 response to CP

- If the value is other than 200, then it is a failed request.
- If the value is 200, CP is required to extract the message body for the result
- If the result is a negative value, some of the MT parameters are invalid (refer below for details)
- If the result is a positive value, it means our gateway successfully receive it. The result is the MT ID. (If you would like to check on transaction status, you would need to store this ID)

Below are the result that will return on the message body

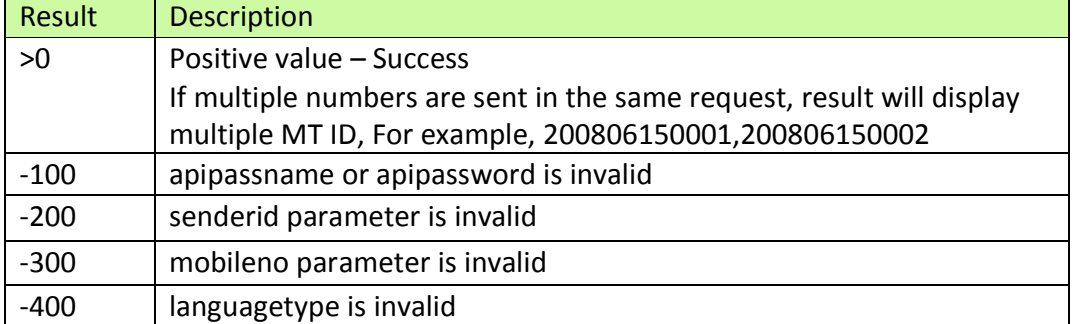

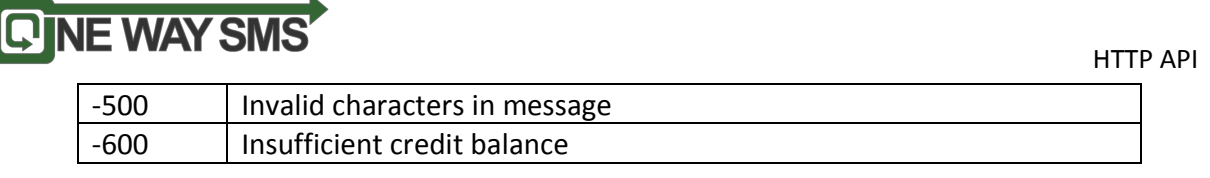

Refer to Appendix 2 on URL example on sending MT

## **5.2 Check transaction status (optional to implement)**

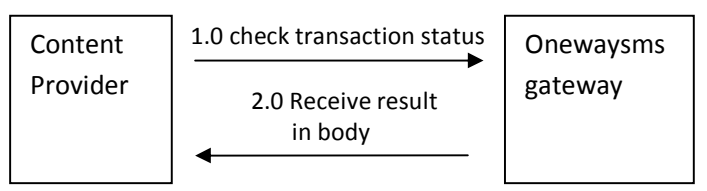

Diagram 2: Check transaction status

Once bulk MT is delivered to subscriber, Content Provider may check transaction status by calling bulk check URL (Bulk check URL can be obtain from API section in your account)

Below are the HTTP parameter that are required to be appended to MT URL

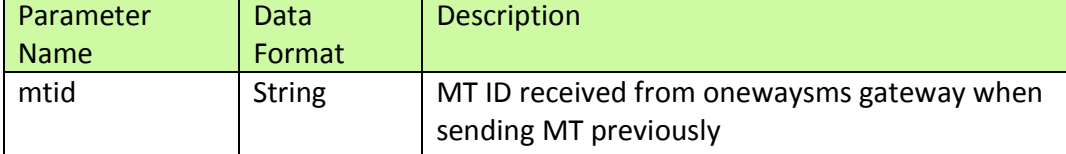

Below are the result that will return on the message body

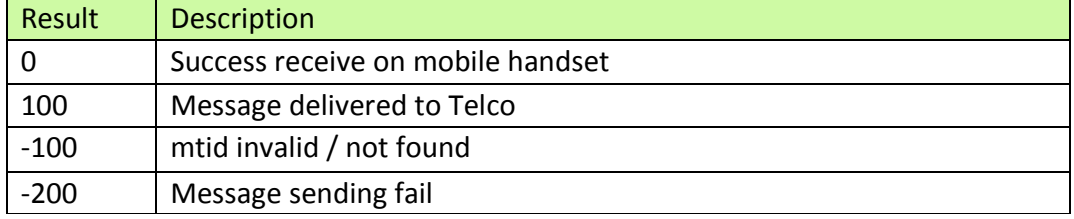

Refer to Appendix 3 on URL example on check transaction status

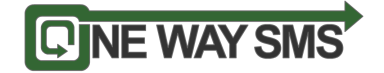

## **5.3 Check Credit Balance (optional to implement)**

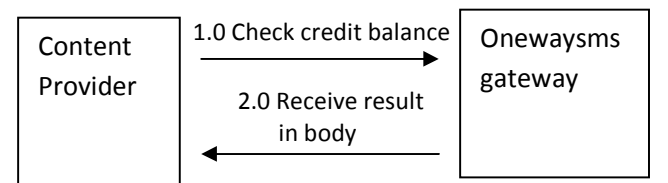

Diagram 3 : Check credit balance

Content Provider can check credit by calling check balance URL . (Check balance URL can be obtain from API section in your account)

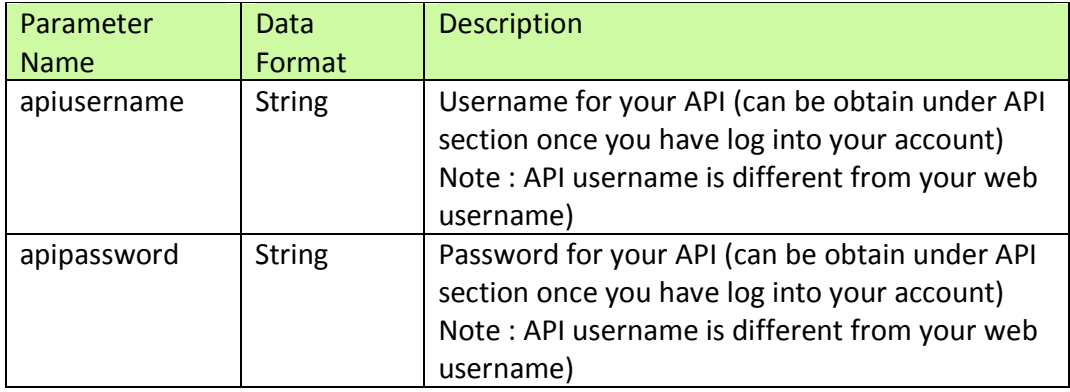

Below are the result that will return on the message body

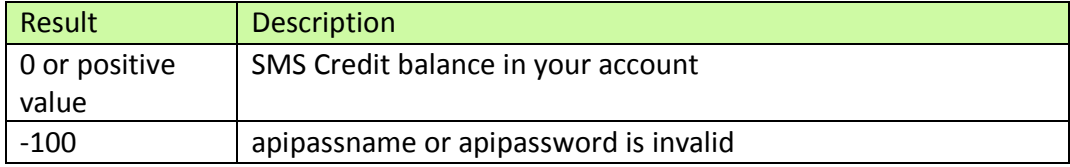

Refer to Appendix 4 on URL example on check credit balance

HTTP API

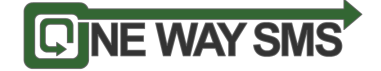

## **5.4 DN URL Transaction Status (optional to implement)**

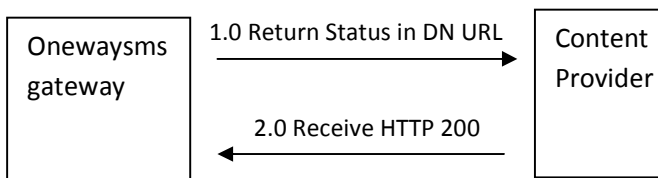

Diagram 4 : DN URL Transaction Status

One Way SMS will update the status of the SMS Transaction by calling Content Provider's DN URL. (Content Provider can set the DN URL from your own account)

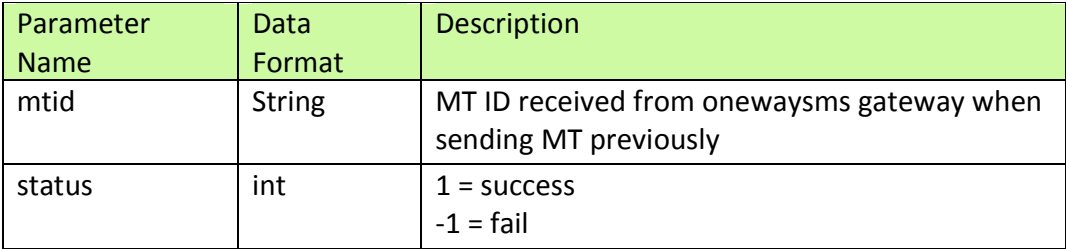

HTTP API

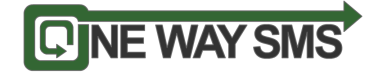

## **5.5 Receive Reply (optional to implement)**

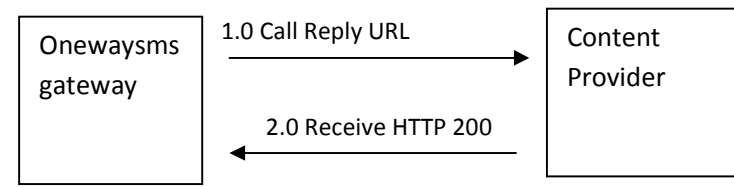

Diagram 5 : Receive Reply

One Way SMS will update the status of the SMS Transaction by calling Content Provider's Reply URL. (Content Provider can set the Reply URL from your own account) Below are the steps

- 1. Log into your account
- 2. On the top menu, select "SMS", then "Reply Setting"
- 3. Select URL as the Reply Setting and enter your Reply URL

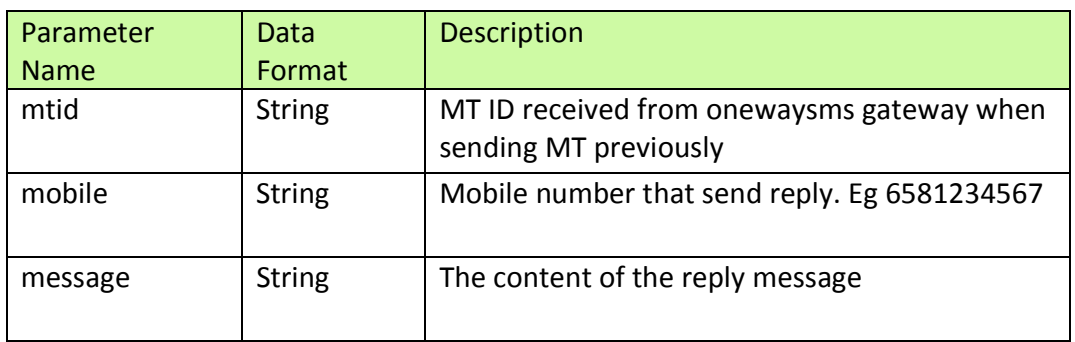

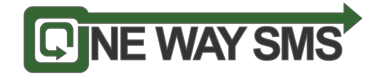

# **6.0 Appendix**

HTTP API

#### Appendix 1

For send with languagetype 2, you would need to convert the message to hexadecimal value

Below are examples on the conversion Letter "a" : hexadecimal value is 0061 Chinese character "人" : hexadecimal value is 4EBA Note : each character must be converted to 4 hexadecimal value. Using example "a", some software will convert to 61, you would need to append "00" to make it "0061"

#### Appendix 2

Example sending SMS with languagetype 1 http://mturl?apiusername=123&apipassword=123&mobileno=6581234567&senderid=oneway sms&languagetype=1&message=hello

Example sending SMS with languagetype 2 http://mturl?apiusername=123&apipassword=123&mobileno=6581234567&senderid=oneway sms&languagetype=2&message=00680065006C006C006F

Note : hello converted to hexadecimal is 00680065006C006C006F

#### Appendix 3

Example calling check transaction status URL http://checkstatusurl?mtid=808010000123

#### Appendix 4

Example calling check credit balance http://checkcrediturl?apiusername=123&apipassword=123

Appendix 5

Example of DN URL calling http://dnurl?mtid=808010000123&status=1

**Confidential and Proprietary 11 11**